## **Calcul Mental - Task - Tâche #671**

## **Parachute**

16/09/2010 15:47 - Arnaud Pérat

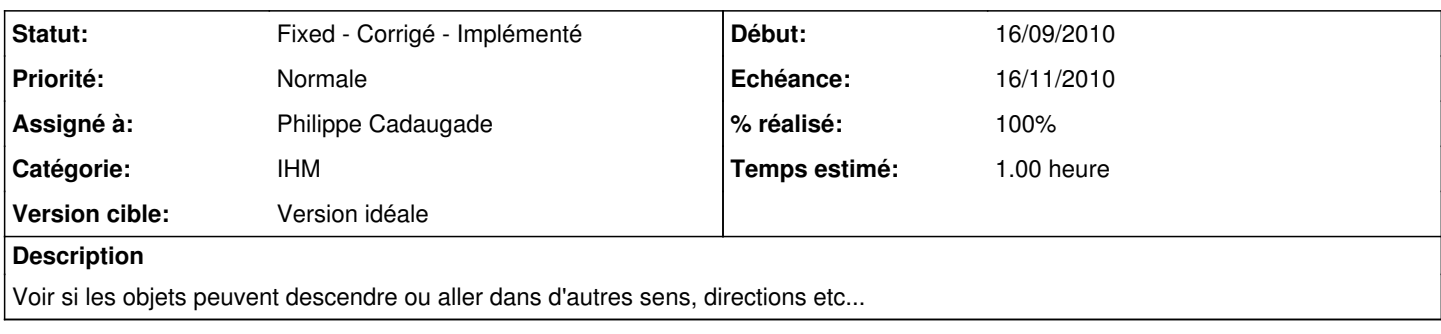

## **Historique**

## **#1 - 17/09/2010 16:43 - Philippe Cadaugade**

*- Catégorie mis à IHM*

*- Statut changé de New - Nouveau à Fixed - Corrigé - Implémenté*

*- Assigné à mis à Philippe Cadaugade*

*- % réalisé changé de 0 à 100*

Oui, il suffit de changer de point de départ et d'arrivée (le point d'arrivée c'est dans le "animation->setPosAt"; il sera sans doute malin de faire une fonction déplace qui prendrait en paramètre le point de départ : s'il est au milieu en bas, le ballon monte, s'il est au milieu en haut, le ballon descend, s'il est au milieu du côté gauche, le ballon part à droite (...)